### **Table of Contents**

| Zone in the Admin Item Settings of the custom level                                                            | 1 |
|----------------------------------------------------------------------------------------------------|---|
| 1. How to configure a custom level with access to specific zones?                                              | 1 |
| Dash board, Monitoring and Zone menu for the custom level admin have different views from full administrators. | 2 |
| 3. How does affect the existing custom level admins' privilege with zones when I upgrade from                  |   |
| the old version to BioStar 2.8.3 or higher?                                                                    | 4 |

# Zone in the Admin Item Settings of the custom level

BioStar 2 can set up administrators(operators) with various privileges according to each door, device etc.

With the improved custom level setting, you can provide administrator authority for individual zones too.

- To use this feature, you should check BioStar 2 software version.
- BioStar 2 Version: V2.8.3 or later

#### 1. How to configure a custom level with access to specific zones?

- Setting>Account>Add Custom Level
- Select accessible zones
- Select menu (Zone, Monitoring, etc)
- Add users

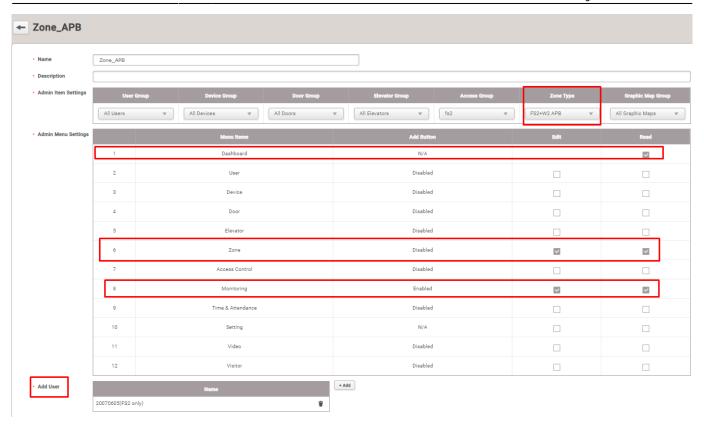

### 2. Dash board, Monitoring and Zone menu for the custom level admin have different views from full administrators.

• Zone menu

#### **Full Admin**

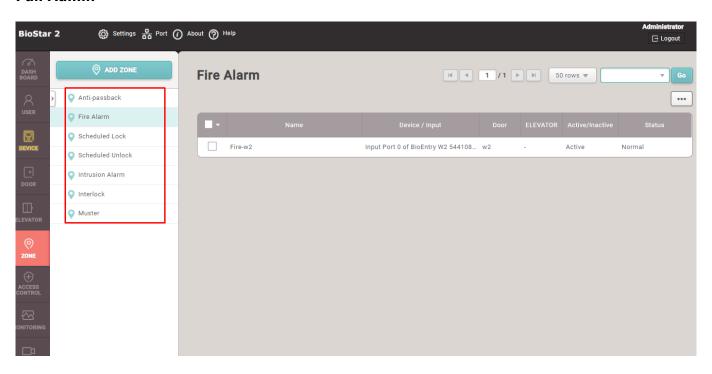

#### **Custom level Admin**

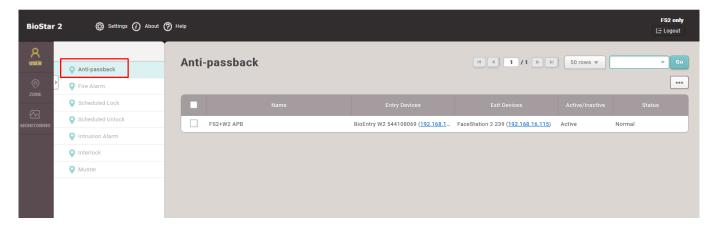

#### • Monitoring

#### **Full Admin**

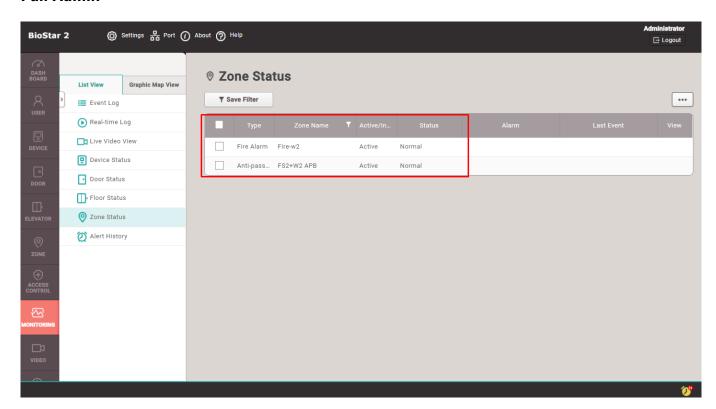

#### **Custom level Admin**

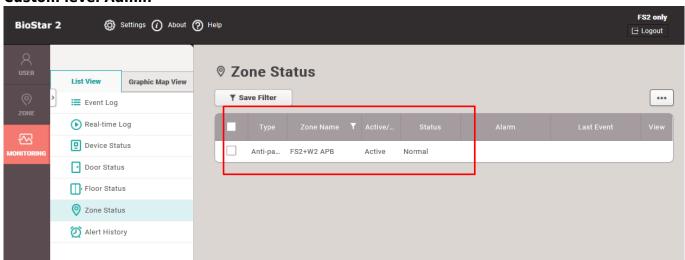

<sup>-</sup> https://kb.supremainc.com/knowledge/

#### Dashboard

#### **Full Admin**

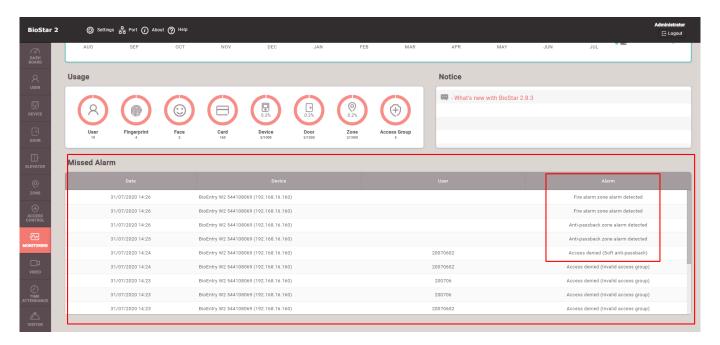

#### **Custom level Admin**

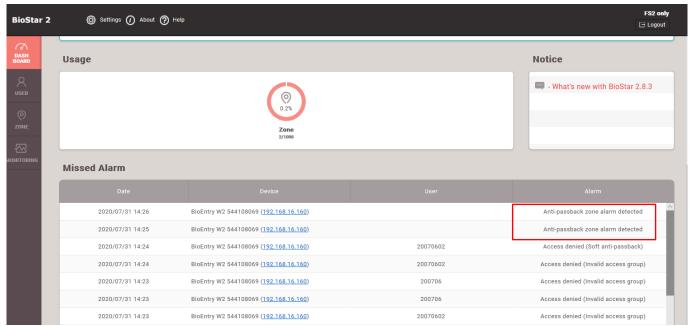

## 3. How does affect the existing custom level admins' privilege with zones when I upgrade from the old version to BioStar 2.8.3 or higher?

The existing custom level admins would have the admin setting item for 'All zones' to avoid any confusion or problems.

<sup>-</sup> https://kb.supremainc.com/knowledge/

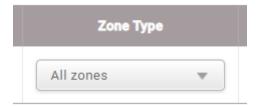

From:

https://kb.supremainc.com/knowledge/ -

Permanent link: https://kb.supremainc.com/knowledge/doku.php?id=en:zone\_in\_the\_admin\_item\_settings\_of\_the\_custom\_level&rev=1596498495

Last update: 2020/08/04 08:48